# **Variant Stats**

Variant Stats contain a basic information for each variant in a different cohort.

## <span id="page-0-0"></span>Implementation

Variant Stats is implemented using Hadoop MapReduce over HBase.

### <span id="page-0-1"></span>Input

#### <span id="page-0-2"></span>**Parameters**

OpenCGA support different input parameters:

- Variant Query
- Sample list, cohort or query

## <span id="page-0-3"></span>**Output**

#### <span id="page-0-4"></span>Files

If the stats are not indexed, the analysis produces a Variant stats file in json format with the following model schema:

#### <span id="page-0-5"></span>**Variant Stats Data Model**

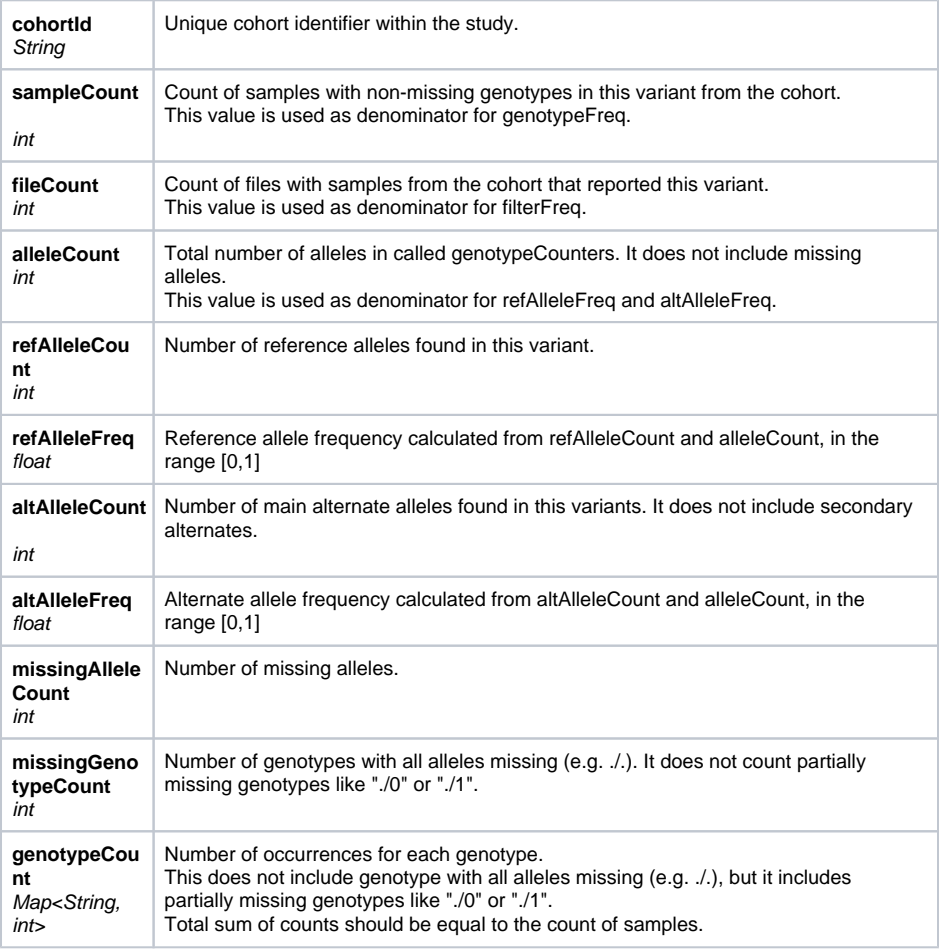

#### **Table of Contents:**

- [Implementation](#page-0-0)
- [Input](#page-0-1)
- **[Parameters](#page-0-2)**
- $\bullet$  [Output](#page-0-3)
	- [Files](#page-0-4) [Variant Stats Data Model](#page-0-5)
- $\bullet$  [Index](#page-1-0) • [Useful Links](#page-1-1)

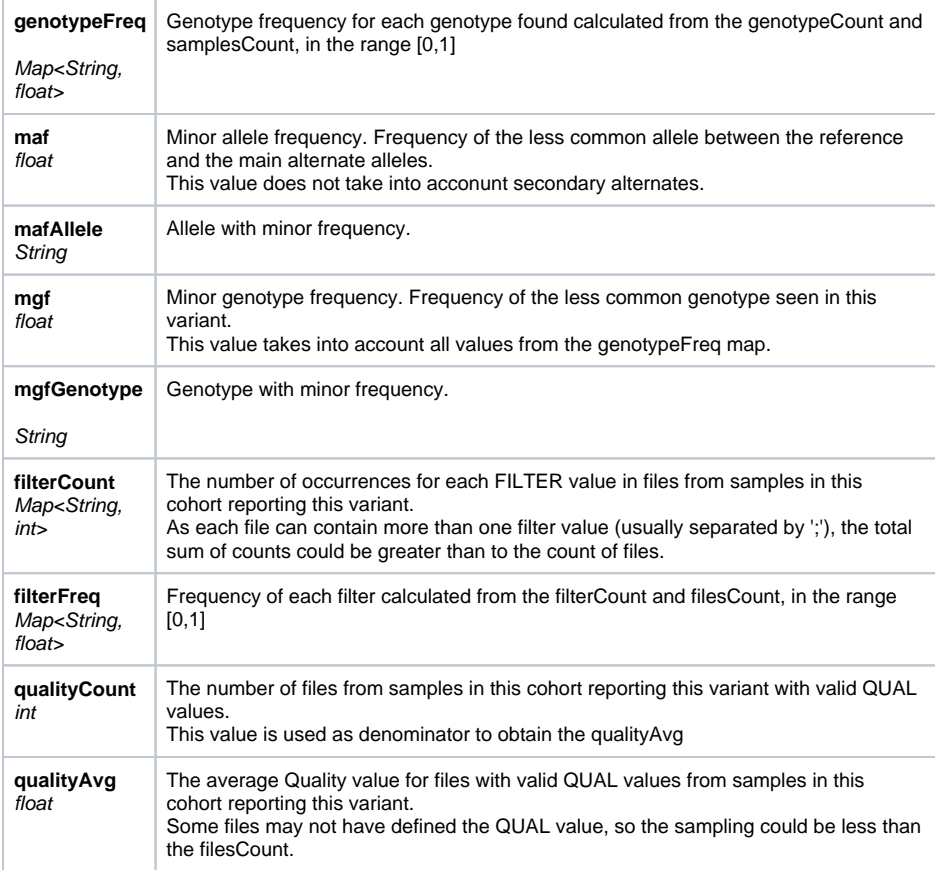

### <span id="page-1-0"></span>Index

Pre-computed stats are useful for filtering variants. This stats are intra-study, calculated within a given cohort.

## <span id="page-1-1"></span>Useful Links

- [https://en.wikipedia.org/wiki/Genetic\\_association](https://en.wikipedia.org/wiki/Genetic_association)
- [https://en.wikipedia.org/wiki/Genome-wide\\_association\\_study](https://en.wikipedia.org/wiki/Genome-wide_association_study)
- <https://www.cog-genomics.org/plink/1.9/assoc>